# **CS 457/557: Functional Languages**

Lists and Algebraic Datatypes

Mark P Jones Portland State University

# Why Lists?

Lists are a heavily used data structure in many functional programs

- ◆ Special syntax is provided to make programming with lists more convenient
- ◆ Lists are a special case / an example of:
	- An algebraic datatype (coming soon)
	- A parameterized datatype (coming soon)
	- A monad (coming, but a little later)

# Naming Convention:

We often use a simple naming convention:

- $\bullet$  If a typical value in a list is called x, then a typical list of such values might be called xs (i.e., the plural of x)
- ... and a list of lists of values called x might be called xss
- A simple convention, minimal clutter, and a useful mnemonic too!

## Prelude Functions:

…

 $(++)$  :: [a] -> [a] -> [a] reverse  $:: [a] \rightarrow [a]$ take  $\therefore$  Int -> [a] -> [a] drop :: Int  $\rightarrow$  [a]  $\rightarrow$  [a] takeWhile ::  $(a \rightarrow Bool) \rightarrow [a] \rightarrow [a]$ dropWhile ::  $(a \rightarrow Bool) \rightarrow [a] \rightarrow [a]$ replicate  $\therefore$  Int -> a -> [a] iterate  $:: (a -> a) -> a -> [a]$ repeat  $\therefore$  a -> [a]

# Constructor Functions:

- What if you can"t find a function in the prelude that will do what you want to do?
- ◆ Every list takes the form:
	- $\blacksquare$  [], an empty list
	- $\bullet$  (x:xs), a non-empty list whose first element is x, and whose tail is xs
- Equivalently: the list type has two constructor functions:
	- $\blacksquare$  The constant  $\lceil$  ::  $\lceil a \rceil$
	- The operator (:) ::  $a \rightarrow [a] \rightarrow [a]$

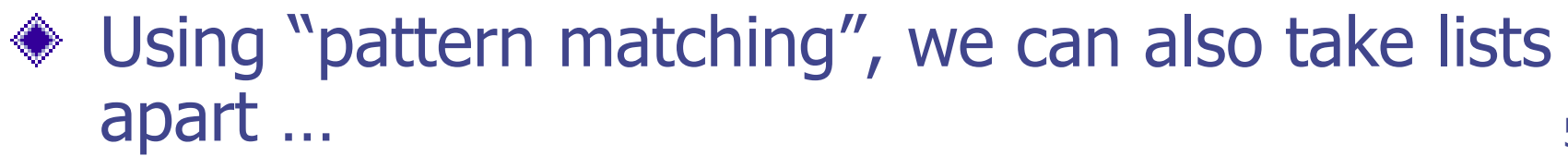

### Functions on Lists:

- null :: [a] -> Bool  $null \quad \Box$  = True
- null  $(x:xs)$  = False
- head  $::$  [a] -> a head  $(x:xs) = x$
- tail  $\qquad :: \lceil a \rceil \rightarrow \lceil a \rceil$ tail  $(x:xs) = xs$

## Recursive Functions:

- $last$  ::  $[a] \rightarrow a$  $last(x:[]) = x$  $last(x:y:xs) = last(y:xs)$  $init$  ::  $[a] \rightarrow [a]$  $init(x:[])$  = []
- 
- 
- 
- 
- init  $(x:y:xs)$  = x : init  $(y:xs)$
- map ::  $(a \rightarrow b) \rightarrow [a] \rightarrow [b]$ map  $f \mid \cdot \cdot \cdot = \cdot \mid$ map  $f(x:xs) = f(x:map f xs)$

### … continued:

- inits  $[$ ]  $=$   $[$  $]$ ]
- inits  $\qquad :: [a] \rightarrow [a]$ 
	-
- inits  $(x:xs)$  =  $[]:map(x:)$  (inits xs)

subsets  $\qquad :: [a] \rightarrow [a]$  $subsets [ ] = []$  $subsets (x:xs) = subsets$ 

- user defined
- ++ map (x:) (subsets xs)

8

in List

library

# Why Does This Work?

- $\bullet$  What does it mean to say that  $\lceil \cdot \rceil$  and (:) are the constructor functions for lists?
- No Junk: every list value is equal either to  $\Box$ , or else to a list of the form  $(x:xs)$ (ignoring non-termination, for now)
- $\bullet$  No Confusion: if  $x \neq y$ , or  $xs \neq ys$ , then  $X:XS \neq Y:YS$
- $\bullet$  A pair of equations f  $\Box$  $f(x:xs) = ...$ defines a unique function on list values

#### Algebraic Datatypes:

# Algebraic Datatypes:

- ◆ Booleans and Lists are both examples of "algebraic datatypes":
- ◆ No Junk:
	- **Every Boolean value can be constructed using either** False or True
	- Every list can be described using (a combination of) [] and (:)
- ◆ No Confusion:
	- **True**  $\neq$  False
	- $\blacksquare$  []  $\neq$  (x:xs) and if (x:xs)=(y:ys), then x=y and xs=ys

# In Haskell Notation:

#### **data** Bool = False | True introduces:

- A type, Bool
- A constructor function, False :: Bool
- A constructor function, True :: Bool

#### **data** List a = Nil | Cons a (List a) introduces

- A type, List t, for each type t
- A constructor function, Nil :: List a
- A constructor function, Cons :: a -> List a -> List a

## More Enumerations:

**data** Rainbow = Red | Orange | Yellow | Green | Blue | Indigo | Violet

introduces:

- A type, Rainbow
- A constructor function, Red :: Rainbow
- …
- A constructor function, Violet :: Rainbow

No Junk: Every value of type Rainbow is one of the above seven colors No Confusion: The seven colors above are distinct values of type Rainbow

# More Recursive Types:

**data** Shape = Circle Radius | Polygon [Point] | Transform Transform Shape

#### **data** Transform

= Translate Point

- | Rotate Angle
- | Compose Transform Transform

introduces:

- **Two types, Shape and Transform**
- Circle :: Radius -> Shape
- Polygon :: [Point] -> Shape
- Transform :: Transform -> Shape -> Shape

# More Parameterized Types:

#### **data** Maybe a = Nothing | Just a introduces:

- A type, Maybe t, for each type t
- A constructor function, Nothing :: Maybe a
- A constructor function, Just :: a -> Maybe a

#### **data** Pair a b = Pair a b

introduces

- A type, Pair t s, for any types t and s
- A constructor function Pair :: a -> b -> Pair a b

# General Form:

Algebraic datatypes are introduced by top-level definitions of the form:

**data** T 
$$
a_1 ... a_n = c_1 | ... | c_m
$$

where:

- T is the type name (must start with a capital letter)
- $\blacksquare$  a<sub>1</sub>, …, a<sub>n</sub> are (distinct) (type) arguments/parameters/ variables (must start with lower case letter)  $(n \geq 0)$
- **Each of the c**<sub>i</sub> is an expression  $F_i$  t<sub>1</sub> ... t<sub>k</sub> where:
	- $\bullet$  t<sub>1</sub>, ..., t k are type expressions that (optionally) mention the arguments a<sub>1</sub>, ..., a<sub>n</sub>
	- F<sub>i</sub> is a new constructor function F<sub>i</sub>: t<sub>1</sub> -> ... -> t<sub>p</sub> -> T a<sub>1</sub> ... a<sub>n</sub>
	- The  $\frac{\text{arity}}{\text{dist}}$  of F<sub>i</sub>, k 
	a 0

Quite a lot for a single definition!

# No Junk and Confusion:

- The key properties that are shared by all algebraic datatypes:
	- $\blacksquare$  No Junk: Every value of type  $\blacksquare$  a<sub>1</sub> ... a<sub>n</sub> can be written in the form  $F_i e_1 ... e_k$  for some choice of constructor  $F_i$  and (appropriately typed) arguments e<sub>1</sub>, ..., e<sub>k</sub>
	- No Confusion: Distinct constructors or distinct arguments produce distinct results
- These are fundamental assumptions that we make when we write and/or reason about functional programs.

## Pattern Matching:

- In addition to introducing a new type and a collection of constructor functions, each data definition also adds the ability to pattern match over values of the new type
- **♦ For example, given data** Maybe a = Nothing | Just a then we can define functions like the following:
	- orElse :: Maybe a -> a -> a Just  $x$  `orElse`  $y = x$ Nothing `orElse`  $y = y$

### Pattern Matching & Substitution:

- The result of a pattern match is either:
	- **A** failure
	- A success, accompanied by a substitution that provides a value for each of the values in the pattern

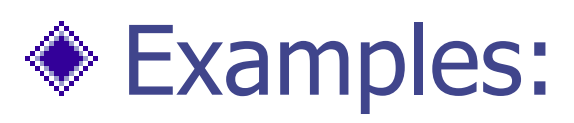

- $\blacksquare$   $\blacksquare$  does not match the pattern (x:xs)
- $\blacksquare$  [1,2,3] matches the pattern (x:xs) with  $x=1$  and  $xs=[2,3]$

## Patterns:

#### More formally, a pattern is either:

- **◆ An identifier** 
	- **Matches any value, binds result to the identifier**
- An underscore (a "wildcard")
	- **Matches any value, discards the result**
	- A constructed pattern of the form  $C p_1 ... p_n$ where C is a constructor of arity n and  $p_1, ..., p_n$ are patterns of the appropriate type
		- **Matches any value of the form C**  $e_1$  **...**  $e_n$ **, provided that** each of the  $e_i$  values matches the corresponding  $p_i$ pattern.

# Other Pattern Forms:

#### For completeness:

- "Sugared" constructor patterns:
	- **Tuple patterns (** $p_1$ **,**  $p_2$ **)**
	- **List patterns**  $[p_1, p_2, p_3]$
	- Strings, for example: "hi" =  $(h' : 'i' : []$
- **◈ Labeled patterns**
- ◆ Numeric Literals:
	- **EX Can be considered as constructor patterns, but the** implementation uses equality  $(==)$  to test for matches
- "as" patterns, id@pat
- $\bullet$  Lazy patterns,  $\sim$ pat
- $*$  (n+k) patterns

# Function Definitions:

- In general, a function definition is written as a list of adjacent equations of the form: f  $p_1 ... p_n = r$ hs
	- where:
		- **f** is the name of the function that is being defined
		- $\blacksquare$   $p_1$ , ...,  $p_n$  are patterns, and rhs is an expression
- All equations in the definition of f must have the same number of arguments (the "arity" of f)

#### … continued:

◆ Given a function definition with m equations:

$$
f p_{1,1} ... p_{n,1} = r h s_1
$$
  
\n $f p_{1,2} ... p_{n,2} = r h s_2$   
\n...

$$
fp_{1,m} \dots p_{n,m} = rhs_m
$$

23 The value of  $f e_1 ... e_n$  is S rhs<sub>i</sub>, where i is the smallest integer such that the expressions  $e_j$  match the patterns  $p_{j,i}$  and S is the corresponding substitution.

# Guards, Guards!

A function definition may also include guards (Boolean expressions):

> f  $p_1 ... p_n$  |  $g_1 = r h s_1$  $\log_2 =$ rhs<sub>2</sub>  $| q_3 = r h s_3$

- $\bullet$  An expression  $f e_1 ... e_n$  will only match an equation like this if all of the  $e_i$  match the corresponding  $p_i$  and, in addition, at least one of the guards g<sub>j</sub> is True
- In that case, the value is  $S$  rhs<sub>j</sub>, where j is the smallest index such that g<sub>j</sub> is True
- 24  $\triangleleft$  (The prelude defines otherwise = True :: Bool for use in guards.)

## Where Clauses:

A function definition may also a where clause: f  $p_1 ... p_n = r$ hs **where** decls ◆ Behaves like a let expression:  $f p_1 ... p_n =$  **let** decls **in** rhs Except that where clauses can scope across guards: f  $p_1 ... p_n$  |  $g_1 = r h s_1$  $\vert g_2 = r h s_2$  $\int_{9}^{1} 9_3^{2} = r h s_3$ **where** decls

25 Variables bound here in decls can be used in any of the  $g_i$  or rhs

# Example: filter

filter ::  $(a \rightarrow \text{Bool}) \rightarrow [a] \rightarrow [a]$ filter p  $[$   $]$  =  $[$ filter p (x:xs)  $|p x = x : rest$ | otherwise  $=$  rest where rest  $=$  filter  $p$  xs

# Example: Binary Search Trees

```
data Tree = Leaf | Fork Tree Int Tree
insert :: Int -> Tree -> Tree
insert n leaf = Fork Leaf n leafinsert n (Fork l m r)
   | n \rightleftharpoons m = Fork (insert n l) m r
   | otherwise = Fork \vert m (insert n r)
lookup :: Int -> Tree -> Bool
lookup n Leaf = False
lookup n (Fork l m r)
     | n < m = lookup n l
      | n > m = lookup n r
      | otherwise = True
```
### Case Expressions:

Case expressions can be used for pattern matching: **case** e **of**  $p_1 \rightarrow e_1$  $p_2 \rightarrow e_2$ …  $p_n$  ->  $e_n$ ◆ Equivalent to: **let**  $p_1 = e_1$ f  $p_2 = e_2$ … f  $p_n = e_n$ **in** f e

#### … continued:

Guards and where clauses can also be used in case expressions:

```
filter p xs = case xs of
```
 $\rightarrow$   $\Box$  $(x:xs)$  | p x -> x:ys | otherwise -> ys **where**  $ys = filter p xs$ 

# If Expressions:

If expressions can be used to test Boolean values: **if** e **then**  $e_1$  **else**  $e_2$ 

◆ Equivalent to: **case** e **of** True  $\rightarrow e_1$ False  $\rightarrow e_2$ 

# Summary:

Algebraic datatypes can support:

- **Enumeration types**
- **Parameterized types**
- **Recursive types**
- **Products (composite/aggregate values); and**
- **Sums (alternatives)**

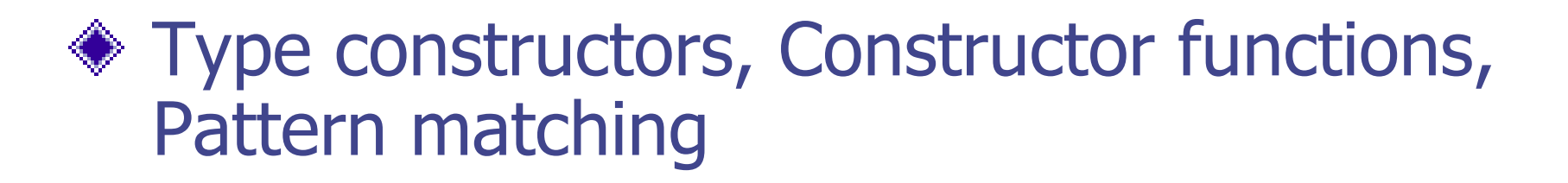

Unifying features: No junk, no confusion!

### Example: transpose

transpose  $:: [[a]] \rightarrow [[a]]$ transpose  $\begin{bmatrix} 1 & 1 \\ 1 & 1 \end{bmatrix}$ transpose  $[7]$  : xss) = transpose xss transpose ((x:xs) : xss)  $= (x : [h | (h:t) < -xss])$ : transpose  $(xs : [ t | (h:t) < -xss])$ 

Example:

transpose  $[1,2,3]$ ,  $[4,5,6]$ ] =  $[1,4]$ ,  $[2,5]$ ,  $[3,6]$ ]

## Example: say

Say> putStr (say "hello")

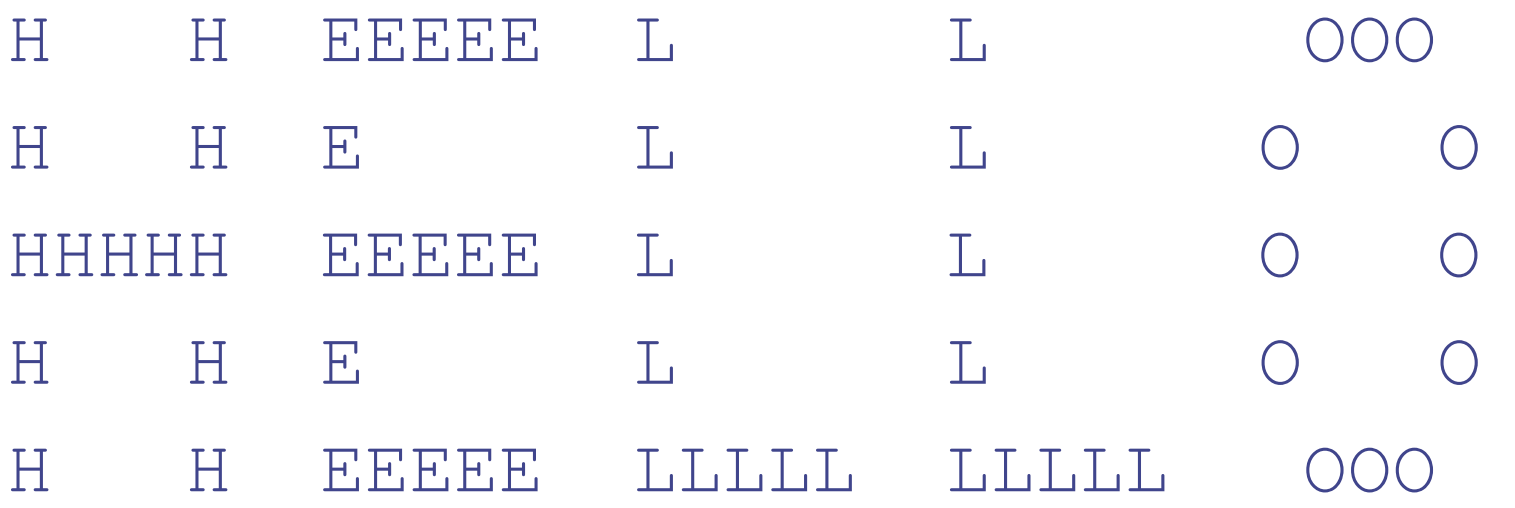

Say>

### … continued:

$$
say = (\mathsf{I} \setminus n \mathsf{I} :)
$$

- . unlines
- . map  $(foldr1 (xs ys->xs++" "++ys))$
- . transpose
- . map picChar

\n
$$
\text{picChar} \, 'A' = ['' A'', \, M \, A'', \, M \, A'', \, M \, A''', \, M \, A''', \, M \, A''', \, M \, A'']\n
$$
\n

etc…

### Composition and Reuse:

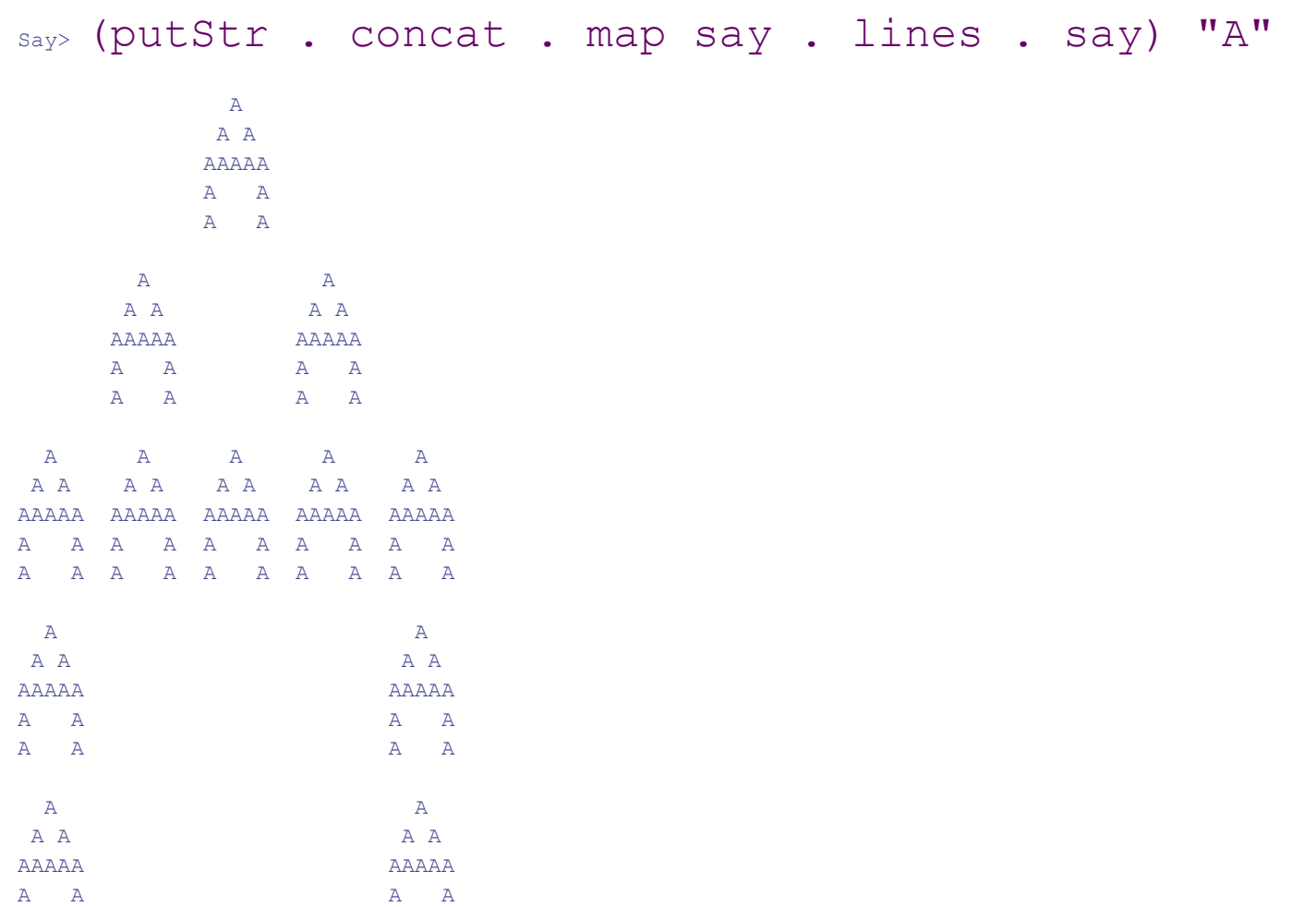

Say>

A A A A